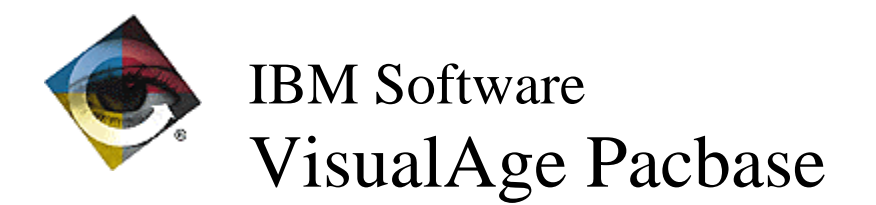

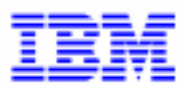

# **Lettre Mensuelle** Janvier 1999

\_\_\_\_\_\_\_\_\_\_\_\_\_\_\_\_\_\_\_\_\_\_\_\_\_\_\_\_\_\_\_\_\_\_\_\_\_\_\_\_\_\_\_\_\_\_\_\_\_\_\_\_\_\_\_\_\_\_\_\_\_\_\_\_\_\_\_\_\_\_\_\_\_ VisualAge Pacbase Support - IBM Paris Laboratory 30, rue du Chateau-des-Rentiers, 75640 PARIS Cedex 13, FRANCE **☎** : (33) 2 40 17 84 28 - Fax : (33) 2 40 17 84 33 - email : vapacsup@fr.ibm.com http://www.software.ibm.com/ad/vapacbase/support.htm

### *Nouvelles Fonctionnalités*

#### VisualAge Pacbase 2.5

#### **Dialogue Client/Serveur**

#### Tuxedo: prise en compte de Sybase XA (C 16970).

TUXEDO : prise en compte de la norme XA avec Sybase.

Dans les Serveurs d'initialisation et de terminaison, la zone 'Type de Description' associée à l'appel d'un Bloc SQL Sybase peut prendre la valeur '3' et dans ce cas, les ordres de connexion et de déconnexion à la base se font par des appels à des routines Tuxedo (TPOPEN et TPCLOSE) et non plus par des ordres SQL.

#### Dialogue

- Variantes Logiques, adaptation au message WEB (pour la variante DPS7 -4-) (C 14793).
	- Paramètres spécifiques au Web DPS7 et DPS8:
	- paramètre 18 : nom du fichier pour sauvegarder le contexte Web (même codage que le paramètre 05 pour la fonction Help).
	- paramètre 37 : taille du buffer de communication Défaut : 04092

Variantes Logiques, adaptation au message WEB (pour la variante DPS8 -5-) (C 14974).

Même chose que pour l'amélioration 14793.

#### Divers

Le message d'information sur le nombre de champs variables n'est plus affiché sur la mire d'accueil (C 17996 pour GCOS/8).

Ce message ne sera affiché que dans le cas de l'utilisation des choix /128 et /192.

#### VisualAge Pacbase - Station de Travail 2.5

#### **Installation et Exploitation**

#### Livraison des listes d'améliorations (C 17955).

La liste des améliorations fournie dans deux fichiers, un sous le format texte, l'autre sous le format word (6) est mis dans le répertoire UTIL.

#### Graphe

#### Impression des graphes (C 15381).

Si l'utilisateur ne précise pas les pages à imprimer, le graphe est maintenant imprimé dans sa totalité.

#### Préférences pour les graphes (C 18011).

Dans la boite "Préférences" la liste des polices est maintenant triée par ordre alphabétique.

### **Anomalies Corrigées**

#### VisualAge Pacbase 2.5

#### Divers

CH:S-CE en C2 si le segment appelle un segment qui a plus d'une page de rubriques on n'affiche pas la page suivante (C 17911). Corrigé

#### VisualAge Pacbase - Station de Travail 2.5

#### Graphe

#### Sélection des polices pour les objets des graphes (C 16279).

La sélection des polices dans la boite "Format" s'effectue maintenant sans problème.

#### Manipulation des icones en Windows 3.1 (C 17970).

Le déplacement des icones d'un graphe pouvait provoquer des dysfonctionnements sous Windows 3.1. Les cas d'erreur identifiés ont été corrigés.

#### Liste Locale

#### Listes locales: compatibilité an 2000 (C 15244).

Les dates enregistrées dans les listes locales au moment des descentes ou des remontées des occurrences sont pleinement compatibles an 2000.

Remarque: le siècle n'est pas affiché dans la boite "Information".

Pacbench Client/Serveur 2.5

#### **Fonctionnalités de la Proxy**

PVL OLE : Présence de low-value dans le message empêche la gestion complète du message *&*

PVL OLE : La présence de low-value dans le message empêchait la gestion complète du message du fait que le low-value dans les primitives C++ utilisées est un délimiteur de fin de chaînes. Corrigé

#### VisualAge Pacbase 2.0

#### **Dialogue**

Ecran Dialogue DPS8 : La fonction de lecture sur un fichier indexé était incomplète (C 17929).

Corrigé.

### *Suggestions Acceptées*

#### VisualAge Pacbase

#### Générateurs

#### Faire un open en mode Output d'un fichier vide (E 22667).

Transmis par Madame BLANCHARD :

En Cobol2, l'ouverture en mode Input-Output d'un fichier VSAM vide, génère un Status Key égal à 35, ce qui nécessite un open en mode Output.

Pacbase prend en charge la gestion des Status Key pour les valeurs 00 et 97.

Par conséquent, nous avons dû développer une macro qui Override la sous-fonction liée à l'Open d'un tel fichier.

Nous souhaiterions que le squelette Batch prenne en charge cette fonctionnalité, car nous ne voulons pas que nos équipes de développement prennent l'habitude d'écraser des sous-fonctions théoriquement générées par Pacbase.

#### Possibilité de générer en standard des clauses SELECT OPTIONAL pour tout type de fichier VSAM (E 22700).

Soumis par Mireille PARENTHOUX (CGI) :

Possibilité de générer en standard des clauses SELECT OPTIONAL pour tout type de fichier VSAM et gestion des file-status et Feedback code associés lors de l'ouverture.

#### Possibilité d'utiliser la valeur E dans la 4ème colonne de la zone OAMOU en VSE pour faire générer un Open extend (E 22701).

Soumis par Mireille PARENTHOUX (CGI) :

Possibilité d'utiliser la valeur E dans la 4eme colonne de la zone OAMOU en VSE pour faire générer un Open extend comme dans toutes les autres variantes.

### *Suggestions à Planifier*

#### VisualAge Pacbase

#### Dictionnaire

#### Test des codes retour de l'ARCH : quand la base est ouverte, abend user au lieu d'un code retour (*E* 22627).

Transmis par Monsieur PREVOST :

Nous voulons tester la réaction de la procédure ARCH à divers problèmes. Pour cela, nous la lançons avec les fichiers de la base ouverts. La procédure se plante mais ne renvoie pas de code retour. Elle fait un abend user 12 lorsque nous avons la bibliothèque Cobol II en ligne.

En revanche, la réaction est différente lorsque nous mettons la bibliothèque LE370 : il y a un code retour 4000.

Dans les deux cas, il devrait y avoir un code retour 8 (ou 12).

#### Mettre à disposition un fichier "Dossiers des entités traitées" dans la procédure GPRT *(*

Transmis par Monsieur FALLAI :

Lors de la réunion du Guépard groupe Nord du 08/12/1998, nous avons passé en revue les différents outils développés par les clients. De nombreux outils récupèrent à leur profit les différents fichiers intermédiaires générés par la procédure GPRT, (PAC7KE, PAC7KP, PAC7Wx).

Plutôt que d'utiliser ces fichiers non documentés et soumis à évolution à chaque changement de version, la procédure GPRT ne pourrait-elle pas produire un fichier "officiel" contenant les informations sur les entités manipulées ?

Ces informations pourraient être au format des tables PAF :

- pour les commandes de listes, (ex LCE, LCP, LCO), fournir les enregistrements xxxDEF correspondant.
- pour les commandes de génération, (ex GCP, GCO), fournir le dossier complet de chaque entité traitée.

Un second fichier pourrait contenir les commandes en entrée de la procédure GPRT.

Remarque : Il est plus efficace en terme de performance de récupérer directement les informations produites par la procédure GPRT plutôt que de lancer un programme PAF utilisateur qui va refaire le même travail d'extraction.

## **Nouvelles Disponibilités**

### **Logiciels**

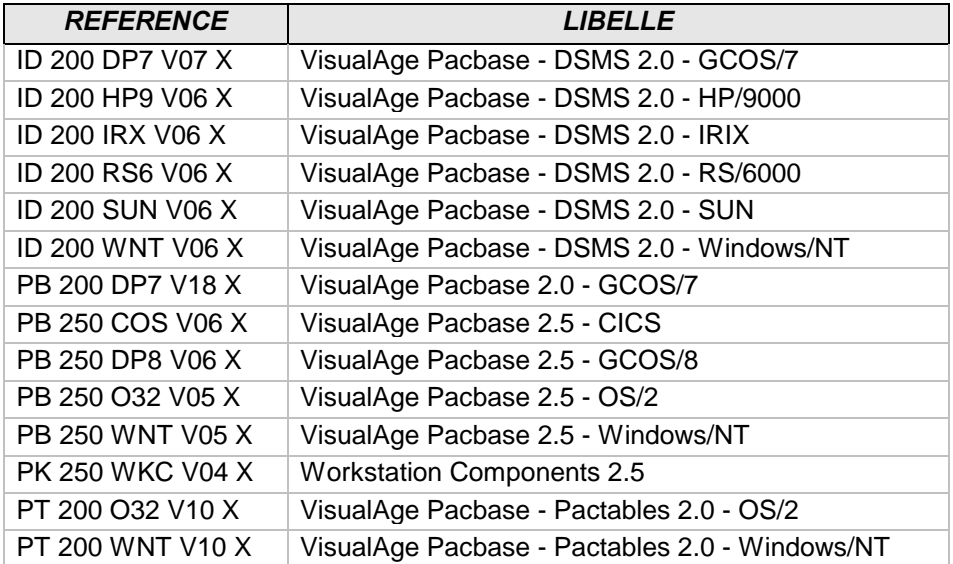